# Package 'Ringo'

April 12, 2022

<span id="page-0-0"></span>Type Package

Title R Investigation of ChIP-chip Oligoarrays

Version 1.58.0

Date 2016-03-07

Author Joern Toedling, Oleg Sklyar, Tammo Krueger, Matt Ritchie, Wolfgang Huber

Maintainer J. Toedling <jtoedling@yahoo.de>

Depends methods, Biobase (>= 1.14.1), RColorBrewer, limma, Matrix, grid, lattice

Imports BiocGenerics (>= 0.1.11), genefilter, limma, vsn, stats4

**Suggests** rtracklayer ( $>= 1.3.1$ ), mclust, topGO ( $>= 1.15.0$ )

Description The package Ringo facilitates the primary analysis of ChIP-chip data. The main functionalities of the package are data read-in, quality assessment, data visualisation and identification of genomic regions showing enrichment in ChIP-chip. The package has functions to deal with two-color oligonucleotide microarrays from NimbleGen used in ChIP-chip projects, but also contains more general functions for ChIP-chip data analysis, given that the data is supplied as RGList (raw) or ExpressionSet (preprocessed).

The package employs functions from various other packages of the Bioconductor project and provides additional ChIP-chip-specific and NimbleGen-specific functionalities.

Reference Joern Toedling, Oleg Sklyar, Tammo Krueger, Jenny J. Fischer, Silke Sperling, and Wolfgang Huber (2007). Ringo - an R/Bioconductor package for analyzing ChIP-chip readouts. BMC Bioinformatics, 8:221.

License Artistic-2.0

biocViews Microarray,TwoChannel,DataImport,QualityControl,Preprocessing

LazyLoad yes

git\_url https://git.bioconductor.org/packages/Ringo

git\_branch RELEASE\_3\_14

git\_last\_commit 0d4f926 git\_last\_commit\_date 2021-10-26 Date/Publication 2022-04-12

# R topics documented:

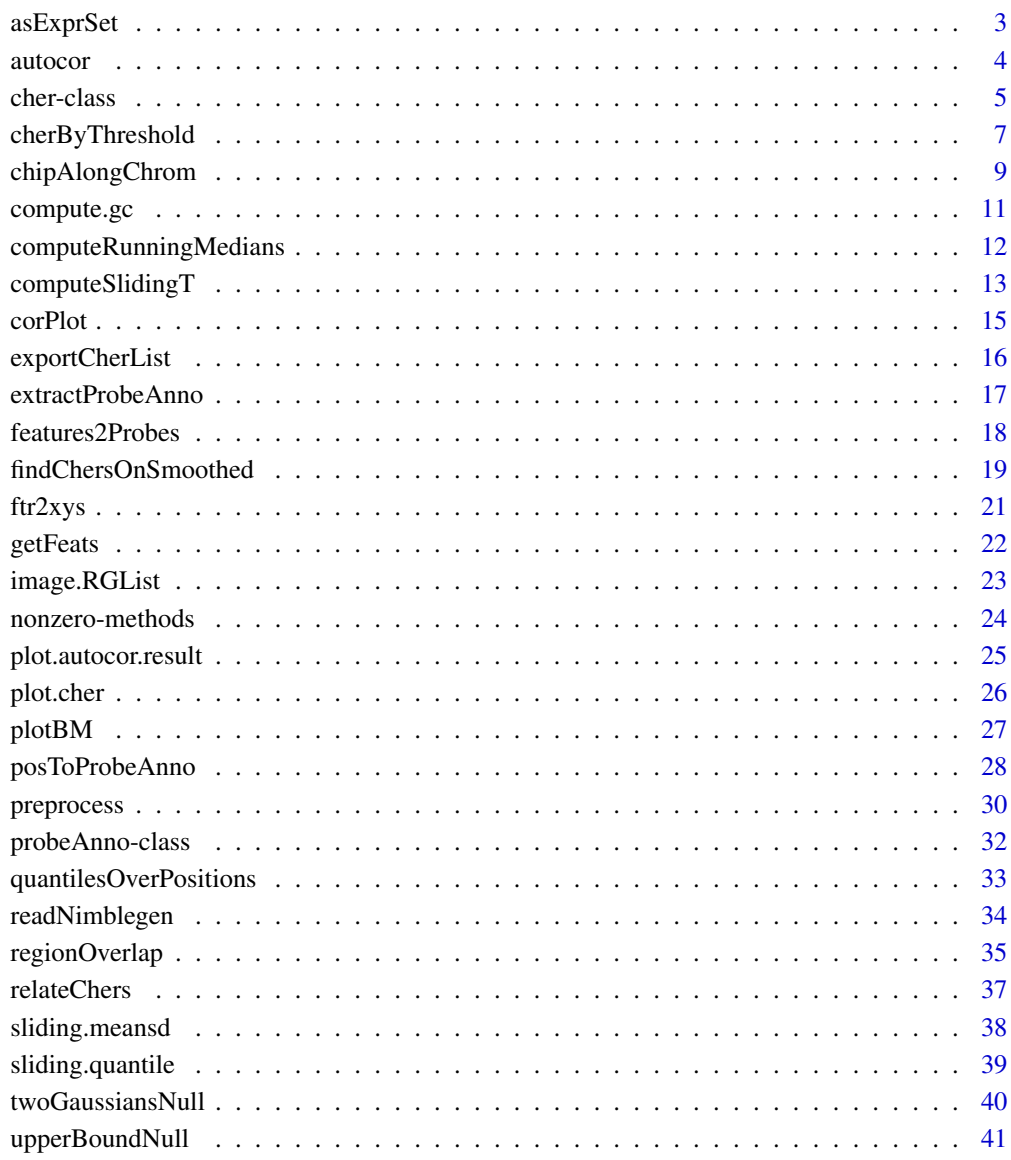

**Index** [43](#page-42-0)

<span id="page-2-0"></span>

Function to convert an object of class MAList into an object of class ExpressionSet. Note that the otherwise optional targets component is required in this case to generate the phenoData of the new ExpressionSet.

#### Usage

asExprSet(from, idColumn="PROBE\_ID")

#### Arguments

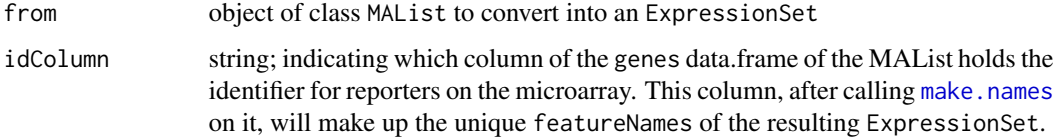

# Value

an object of class ExpressionSet

#### Note

There is a more general function for converting MALists to ExpressionSets in the package convert. This function here is solely intended for converting Ringo-generated MALists into ExpressionSets.

#### Author(s)

Joern Toedling

# See Also

[ExpressionSet](#page-0-0), [preprocess](#page-29-1)

#### Examples

```
exDir <- system.file("exData",package="Ringo")
exRG <- readNimblegen("example_targets.txt","spottypes.txt",path=exDir)
exMA <- preprocess(exRG, "none", returnMAList=TRUE)
exX <- asExprSet(exMA)
```
<span id="page-3-1"></span><span id="page-3-0"></span>

Function to compute auto-correlation of probe intensities at specified offsets from the original positions.

# Usage

```
autocor(x, probeAnno, chrom, samples = NULL, lag.max = 2000,
        lag. step = 100, cor. method = "pearson",channel = c("red","green","logratio"),
        idColumn = "ID", verbose = TRUE)
```
# Arguments

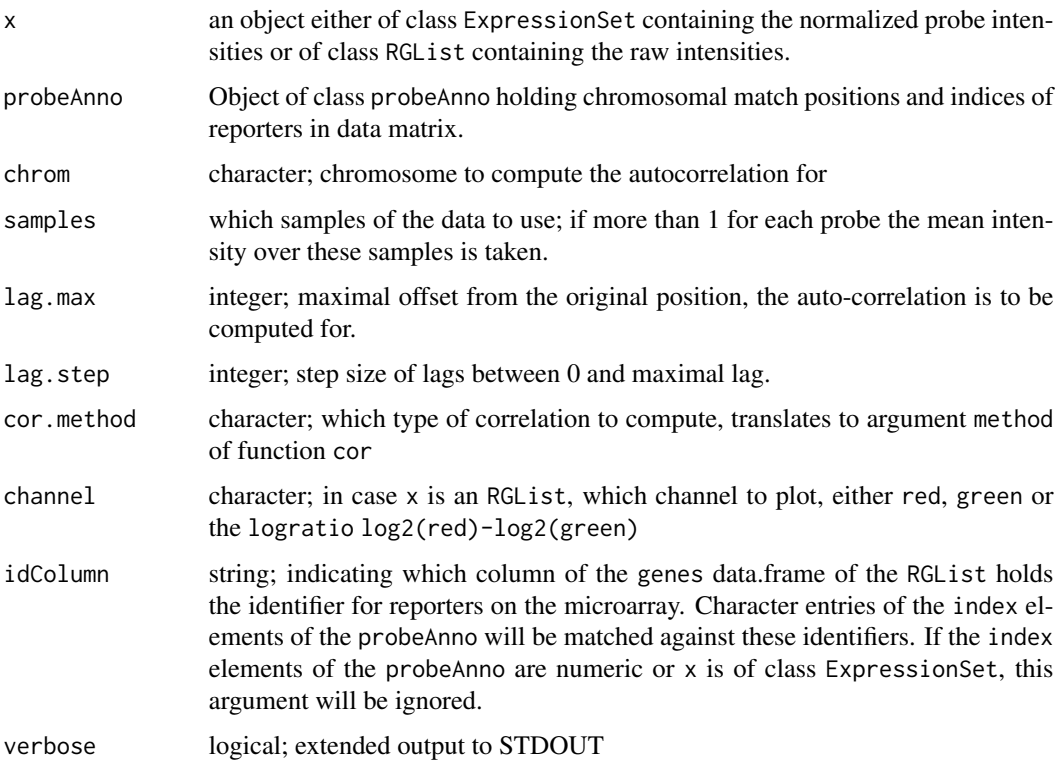

### Details

the lags, i.e. the offsets from the original position, the auto-correlation is to be computed for, are constructed from the given arguments as  $seq(0, \text{lag.max}, \text{by=lag.setp}).$ 

#### <span id="page-4-0"></span>cher-class 5

# Value

Object of class autocor.result, a numeric vector of auto-correlation values at the offsets specified in argument lags. The lag values are stored as the names of the vector. Argument chrom is stored as attribute chromosome of the result.

# Author(s)

Joern Toedling

#### See Also

[cor](#page-0-0),[plot.autocor.result](#page-24-1)

### Examples

```
exDir <- system.file("exData",package="Ringo")
load(file.path(exDir,"exampleProbeAnno.rda"))
load(file.path(exDir,"exampleX.rda"))
exAc <- autocor(exampleX, probeAnno=exProbeAnno,
                chrom="9", lag.max=1000)
plot(exAc)
```
<span id="page-4-1"></span>

cher-class *Class "cher" - ChIP-enriched region*

#### **Description**

An object of class cher (ChIP-enriched region) holds characteristics of an enriched genomic region from ChIP chip data.

#### Objects from the Class

Objects can be created by calls of the form new("cher", name, chromosome, start, end, cellType, antibody, maxLevel, so

#### **Slots**

name: character vector of length 1 unequivocally describing the cher, e.g. "Suz12.Nudt2.upstream.cher"

chromosome: character vector of length one, naming the chromosome of the region, e.g. "9"

- start: integer, region start position on the chromosome, e.g. 34318900
- end: integer, region end position on the chromosome, e.g. 34320100
- cellType: character vector describing the cell type the ChIP chip experiment has been done on, e.g. "HeLa" or "human"
- antibody: character vector describing the antibody or characteristic for which fragments were supposedly enriched in immuno-precipitation step, e.g. "Suz12" for the protein Suz12

maxLevel: numeric, maximal (smoothed) probe level in the cher, e.g. 2.00

- <span id="page-5-0"></span>score: numeric of a cher score, currently we use the sum of smoothed probe levels (log fold changes), e.g. 69.16
- probes: vector of probe identifiers of all probes with match positions in the cher
- extras: list of further elements used to annotate the cher; examples of such that are used in Ringo are:
	- typeUpstream optional character vector of features that this cher is located upstream of, e.g. the transcriptional start site of "ENST00000379158". See [relateChers](#page-36-1) for details.
	- typeInside optional character vector of features that this cher is located inside of
	- distMid2TSS optional named numeric vector of distances of the cher's middle position to features, e.g. TSSs of features upstream and inside; names are the features to which the distances are given; only meaningful in combination with typeUpstream and typeInside; e.g. 55 with name "ENST00000379158"
	- upSymbol optional character vector of gene symbols of features the cher is located upstream of; supplements typeUpstream; e.g. "Nudt2"
	- inSymbol optional character vector of gene symbols of features the cher is located upstream of; supplements typeInside.
	- ... further list elements can be added using the update method.

#### Methods

initialize create a new cher; see section examples below

plot calls [chipAlongChrom](#page-8-1) to plot the cher; see [plot.cher](#page-25-1) for more details

- update signature(cher,...); updates elements of the cher object; The further arguments in '...' are interpreted. Arguments corresponding to defined slot names of the cher result in the value by that slot being replaced by the specified value for the argument; argument names that do not correspond to slot names of the object result in list elements of the extras list of the cher being replaced by the given values for these arguments or the values are appended to the current extras list and the argument names make up the list names of the appended arguments. See section examples below for an example how to use this method.
- cellType obtain or replace the description of the cell type, the ChIP-enriched regions was found in with this antibody

probes obtain the vector of probes involved in a ChIP-enriched region

#### cherList

A list in which each element is of class cher, is called a cherList. This class, however, is rarely used (yet).

#### **Note**

The cher class used to be an S3 list before.

The term 'cher' is shorthand for 'ChIP-enriched region'. We think this term is more appropriate than the term 'peak' commonly used in ChIP-chip context. Within such regions the actual signal could show two or more actual signal peaks or none at all (long plateau).

#### <span id="page-6-0"></span>Author(s)

Joern Toedling, Tammo Krueger

# See Also

[plot.cher](#page-25-1), [findChersOnSmoothed](#page-18-1), [relateChers](#page-36-1)

# Examples

```
## how to create a cher object from scratch
cherNudt2 <- new("cher", name="nudt2.cher", chromosome=9,
                 start=34318954, end=34319944, antibody="Suz12",
                 maxLevel=2.00, score=69.2, upSymbol="NUDT2")
                 #extras=list(upSymbol="NUDT2"))
cherNudt2
str(cherNudt2)
## use the update method (note: this update is biologically meaningless)
cher2 <- update(cherNudt2, cellType="HeLa", downSymbol="P53",
                probes=c("probe1","probe2"))
cher2; str(cher2)
## plot a cher object
exDir <- system.file("exData",package="Ringo")
load(file.path(exDir,"exampleProbeAnno.rda"))
load(file.path(exDir,"exampleX.rda"))
smoothX <- computeRunningMedians(exampleX, probeAnno=exProbeAnno,
     modColumn = "Cy5", allChr = "9", winHalfSize = 400)
plot(cherNudt2, smoothX, probeAnno=exProbeAnno, gff=exGFF, extent=5000)
```
<span id="page-6-1"></span>cherByThreshold *Function to identify chers based on thresholds*

# Description

Given a vector of probe positions on the chromosome, a vector of smoothed intensities on these positions, and a threshold for intensities to indicated enrichment, this function identifies *Cher*s (ChIP-enriched regions) on this chromosome.

This function is called by the function findChersOnSmoothed.

#### Usage

```
cherByThreshold(positions, scores, threshold, distCutOff,
 minProbesInRow = 3)
```
#### <span id="page-7-0"></span>**Arguments**

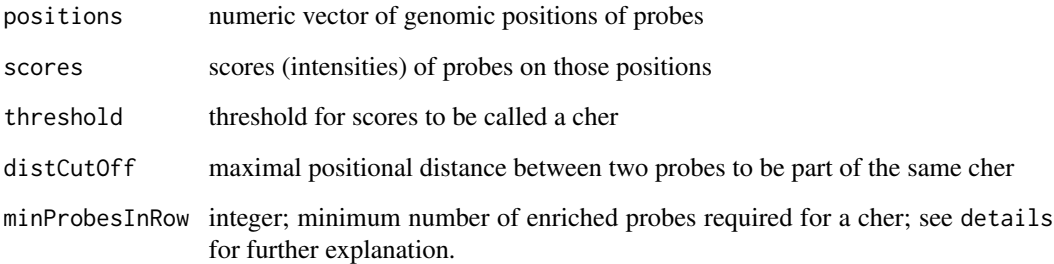

#### Details

Specifying a minimum number of probes for a cher (argument minProbesInRow) guarantees that a cher is supported by a reasonable number of measurements in probe-sparse regions. For example, if there's only one enriched probe within a certain genomic 1kb region and no other probes can been mapped to that region, this single probe does arguably not provide enough evidence for calling this genomic region enriched.

# Value

A LIST with n components, where the first n components are the cher clusters, each one holding the scores and, as their names, the genomic positions of probes in that cluster.

#### Author(s)

Joern Toedling

#### See Also

[findChersOnSmoothed](#page-18-1)

# Examples

```
## example with random generated data:
rpos <- cumsum(round(runif(200)*5))
rsco <- rnorm(200)+0.2
plot(rpos, rsco, type="l", col="seagreen3", lwd=2)
rug(rpos, side=1, lwd=2); abline(h=0, lty=2)
rchers <- cherByThreshold(rpos, rsco, threshold=0, distCutOff=2)
sapply(rchers[-length(rchers)], function(thisClust){
points(x=as.numeric(names(thisClust)), y=thisClust, type="h", lwd=2,
col="gold")})
```
<span id="page-8-1"></span><span id="page-8-0"></span>This function can visualize the array intensities from a ChIP chip experiment for a chromosomal region or the whole chromosome. It's based on the plotAlongChrom function from the package tilingArray, but provides a different visualization.

# Usage

```
## S4 method for signature 'ExpressionSet,probeAnno'
plot(x, y, ...)chipAlongChrom(eSet, probeAnno, chrom, xlim, ylim,
 samples = NULL, paletteName = "Set2", colPal = NULL,
 ylab = "Fold change [log]", ipch = 16, ilwd = 3, ilty = 1,
 icex = 3, gff = NULL,
 featureExclude=c("chromosome", "nucleotide_match","insertion"),
 zeroLine = TRUE, sampleLegend = TRUE, sampleLegendPos = "topleft",
 featureLegend = FALSE, maxInterDistance = 200, coord = NULL,
```
#### Arguments

highlight, main, ...)

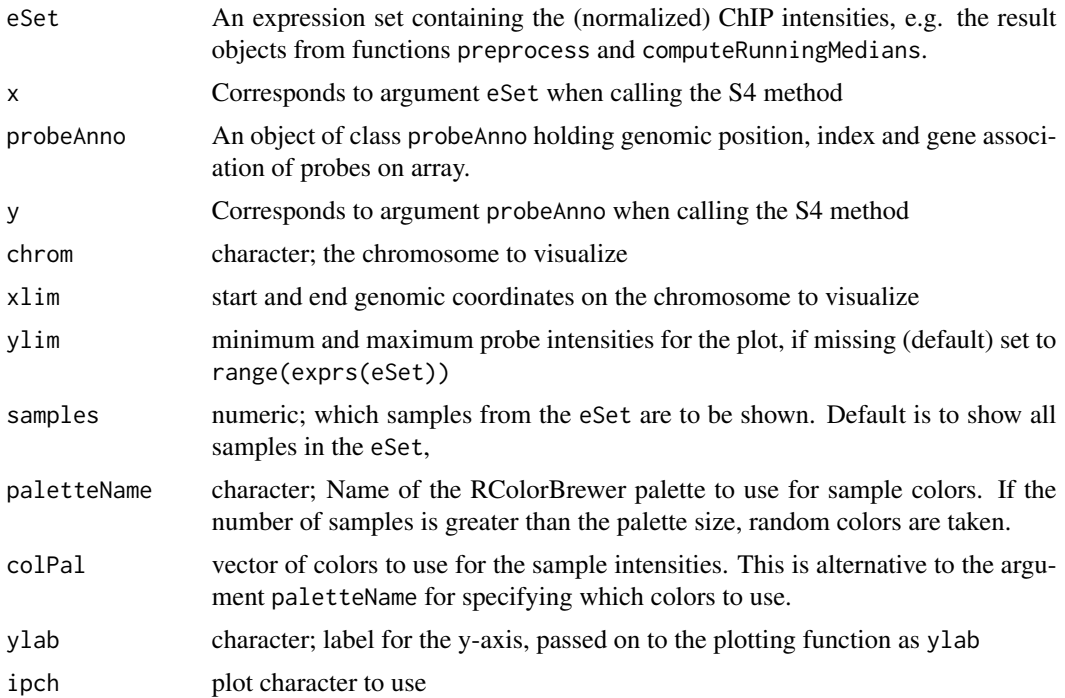

<span id="page-9-0"></span>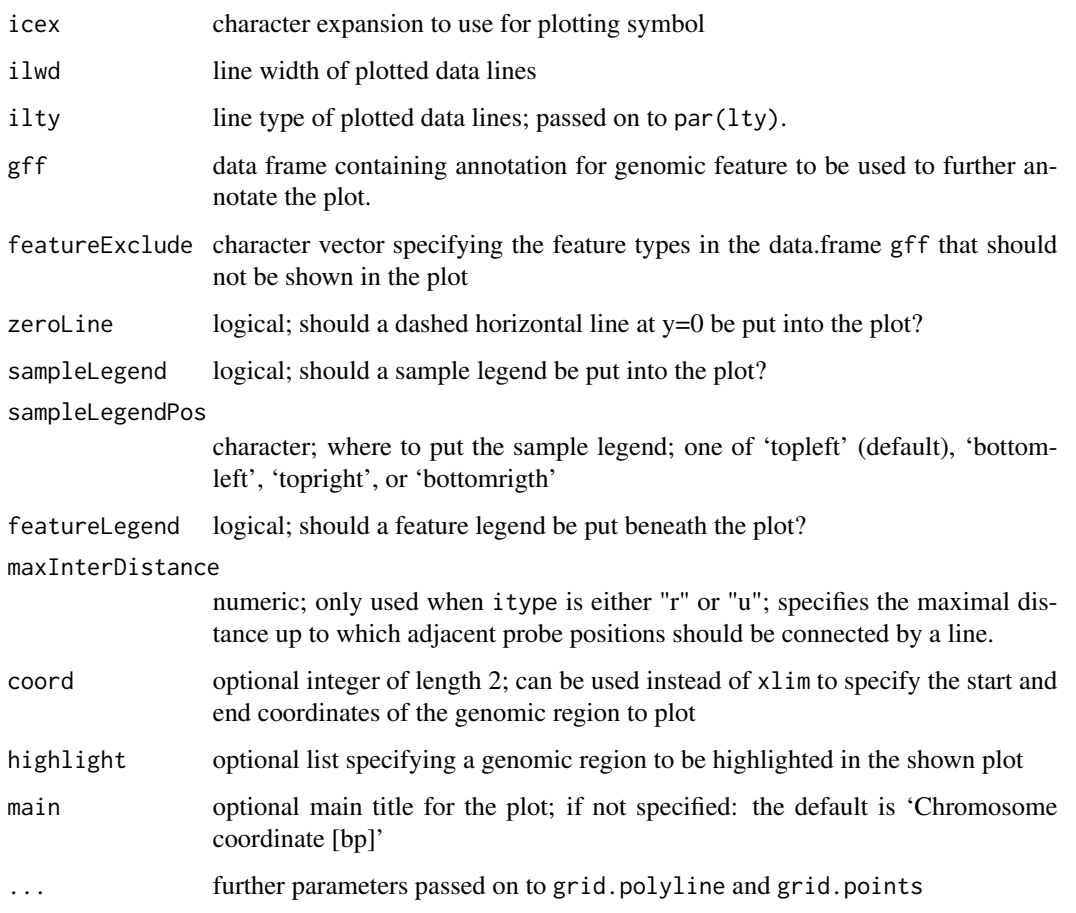

# Value

[invisible](#page-0-0) list of probe positions (element x) and probe levels (element y) in the selected genomic region.

# Note

The S4 method is provided as a mere convenience wrapper.

When plotting a new 'grid' plot in an active x11 window that already contains a plot, remember to call grid.newpage() before.

# Author(s)

Joern Toedling

# See Also

[ExpressionSet-class](#page-0-0), [probeAnno-class](#page-31-1), [grid.points](#page-0-0), plotAlongChrom in package tilingArray

# <span id="page-10-0"></span>compute.gc 11

#### Examples

```
### load data
ringoExampleDir <- system.file("exData",package="Ringo")
load(file.path(ringoExampleDir,"exampleProbeAnno.rda"))
load(file.path(ringoExampleDir,"exampleX.rda"))
### show a gene that is well represented on this microarray
plot(exampleX, exProbeAnno, chrom="9",
     xlim=c(34318000,34321000), ylim=c(-2,4), gff=exGFF)
### this should give you the same result as:
chipAlongChrom(exampleX, chrom="9", xlim=c(34318000,34321000),
               ylim=c(-2,4), probeAnno=exProbeAnno, gff=exGFF)
```
compute.gc *Compute the GC content of DNA and probe sequences*

# Description

Simple auxiliary function to compute the GC content of a given set of DNA sequences, such as microarray probe sequences.

#### Usage

```
compute.gc(probe.sequences, digits = 2)
```
#### Arguments

probe.sequences character vector of DNA or probe sequences of which the GC content is to be computed digits integer specifying the desired precision

#### Value

a numeric vector with sequence-wise GC contents; the names of this vector are the names of the supplied probe.sequences.

# Author(s)

Joern Toedling

#### See Also

Function basecontent in package matchprobes for a more general function to compute base occurrence in sequences

# Examples

```
ex.seqs <- c("gattaca", "GGGNTT", "ggAtT", "tata","gcccg")
names(ex.seqs) <- paste("sequence",1:5,sep="")
compute.gc(ex.seqs)
```
<span id="page-11-1"></span>computeRunningMedians *Function to compute running medians on a tiling expression set*

# Description

Function to compute running medians (or other quantiles) on a tiling expression set.

# Usage

```
computeRunningMedians(xSet, probeAnno, modColumn = "Cy5",
allChr, winHalfSize = 400, min.probes = 5, quant = 0.5,
combineReplicates = FALSE, nameSuffix = ".sm", checkUnique=TRUE,
uniqueCodes=c(0), verbose = TRUE)
```
# Arguments

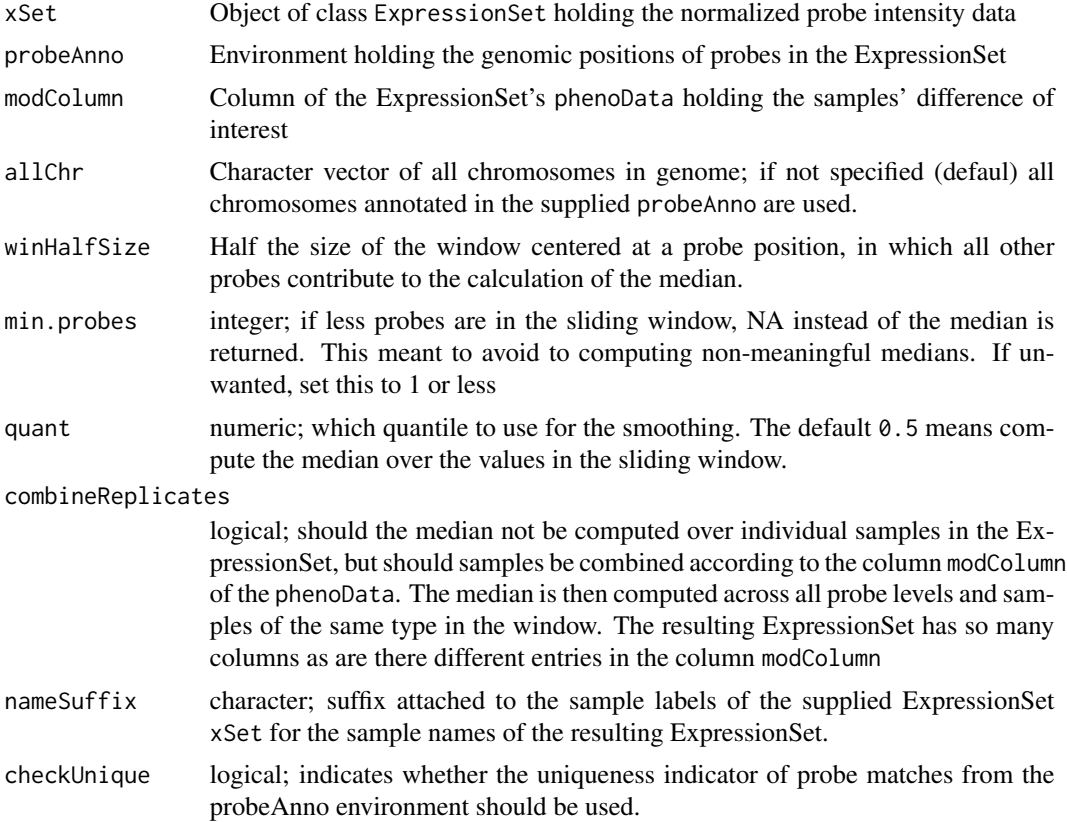

<span id="page-11-0"></span>

<span id="page-12-0"></span>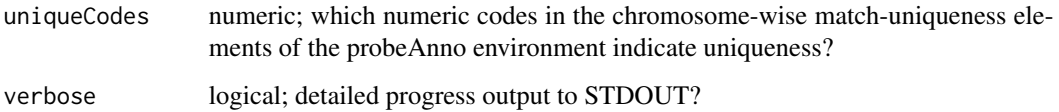

# Value

An object of class ExpressionSet, holding smoothed intensity values for the probes of the supplied ExpressionSet. The number of results samples is either the number of levels in the supplied modColumn of the supplied ExpressionSet's phenoData if combineReplicates is set to TRUE or equal to the number of samples in the supplied ExpressionSet xSet otherwise.

#### Author(s)

Joern Toedling

#### See Also

[ExpressionSet](#page-0-0), [sliding.quantile](#page-38-1), [probeAnno-class](#page-31-1)

#### Examples

```
exDir <- system.file("exData",package="Ringo")
load(file.path(exDir,"exampleProbeAnno.rda"))
load(file.path(exDir,"exampleX.rda"))
smoothX <- computeRunningMedians(exampleX, probeAnno=exProbeAnno,
                                 winHalfSize = 400)
combX <- combine(exampleX, smoothX)
if (interactive()){
 grid.newpage()
 plot(combX, exProbeAnno, chrom="9", xlim=c(34318000,34321000),
      ylim=c(-2,4), gff=exGFF)
}
```
computeSlidingT *Function to compute sliding T statistics on a tiling expression set*

#### Description

Function to compute sliding (regularized) one- or two-sample T statistics on a tiling expression set.

#### Usage

```
computeslidingT(xSet, probeAnno, allChr = c(1:19, "X", "Y"), test = "one.sample", grouping = NULL, winHa
```
# <span id="page-13-0"></span>Arguments

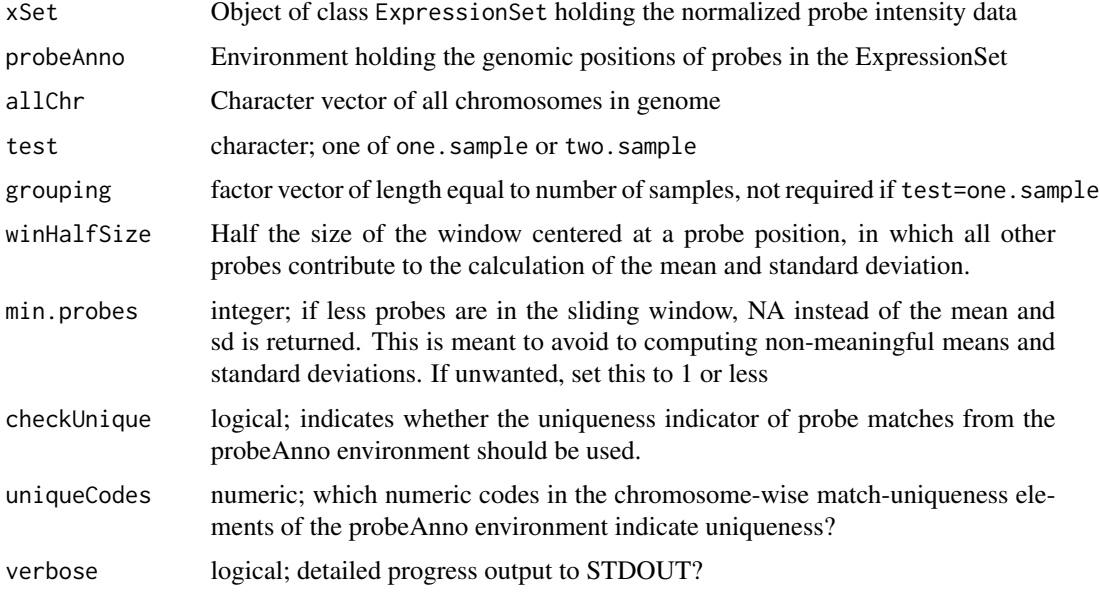

# Value

An object of class ExpressionSet, holding the T statistics values for the probes of the supplied ExpressionSet. The number of results samples is the number of levels in the supplied factor grouping.

### Author(s)

Joern Toedling

# See Also

[sliding.meansd](#page-37-1)

# Examples

```
exDir <- system.file("exData",package="Ringo")
 load(file.path(exDir,"exampleProbeAnno.rda"))
 load(file.path(exDir,"exampleX.rda"))
 tX <- computeSlidingT(exampleX, probeAnno=exProbeAnno,
           allChr=c("9"), winHalfSize=400)
 sampleNames(tX) <- "t-Stat_Suz12vsTotal"
 if (interactive()){
  grid.newpage()
  plot(cbind2(exampleX, tX), exProbeAnno, chrom="9",
       xlim=c(34318000,34321000), ylim=c(-2,8.5), gff=exGFF,
        paletteName="Paired")
 }
```
<span id="page-14-0"></span>

This function can be used to visualise the (rank) correlation in expression data between different samples or sample groups.

# Usage

```
corPlot(eset, samples = NULL, grouping = NULL, ref = NULL,
   useSmoothScatter = TRUE, ...)
```
# Arguments

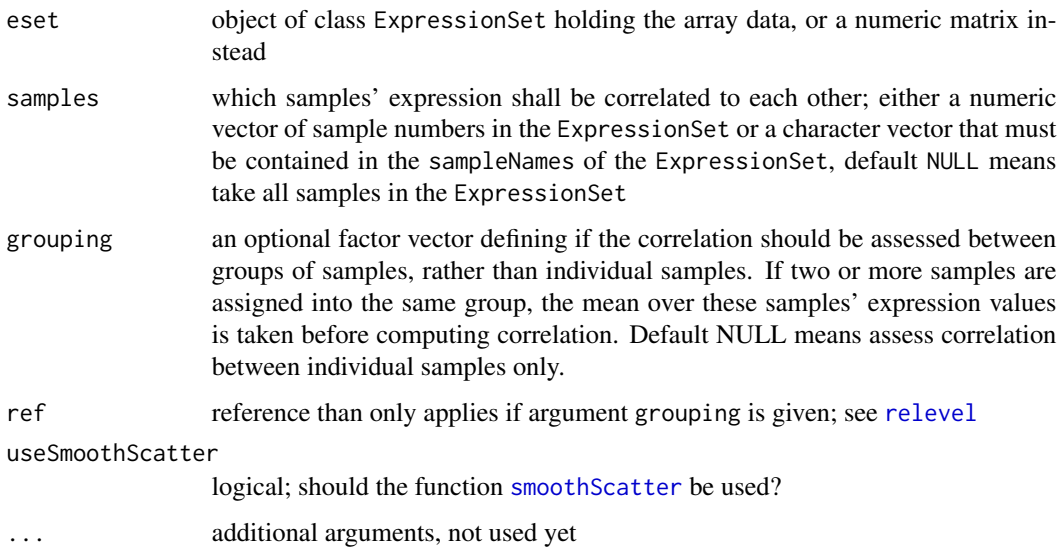

# Value

The function only returns NULL (invisible). The function is called for its side-effect producing the pairs plot.

# Author(s)

Joern Toedling

# See Also

[ExpressionSet](#page-0-0), [relevel](#page-0-0), [pairs](#page-0-0), [smoothScatter](#page-0-0)

# Examples

```
data(sample.ExpressionSet)
if (interactive())
corPlot(sample.ExpressionSet,
grouping=paste(sample.ExpressionSet$sex,
sample.ExpressionSet$type, sep="."))
```
exportCherList *Function to export cherList into a file*

# Description

Function to export cherList into a file of gff or BED format. This files can be imported as tracks into genome browsers.

#### Usage

```
exportCherList(object, filename = "chers.gff", format = "gff3",
               genome="hg18", ...)
```
# Arguments

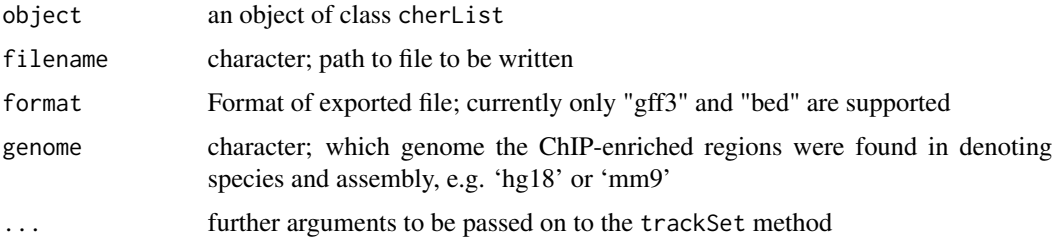

#### Details

First converts the cherList into an object of class trackSet from package rtracklayer and then calls the export method as defined for a trackSet.

# Value

returns invisible NULL; called for the side effect of writing the file filename.

# Author(s)

Joern Toedling

# See Also

Class trackset in package rtracklayer

<span id="page-15-0"></span>

# <span id="page-16-0"></span>extractProbeAnno 17

#### Examples

```
## Not run:
 exDir <- system.file("exData",package="Ringo")
 load(file.path(exDir,"exampleProbeAnno.rda"))
 load(file.path(exDir,"exampleX.rda"))
 smoothX <- computeRunningMedians(exampleX, probeAnno=exProbeAnno,
      modColumn = "Cy5", allChr = "9", winHalfSize = 400)
 chersX <- findChersOnSmoothed(smoothX, probeAnno=exProbeAnno,
      thresholds=0.45, allChr="9", distCutOff=600, cellType="human")
 exportCherList(chersX, file="chers.gff")
```
## End(Not run)

extractProbeAnno *Build probeAnno from match positions in an RGList*

# Description

This function can be used to build a probeAnno object from the reporter match positions given in the 'genes' slot of an RGList if present, as is the case with some ChIP-chip microarray platforms, e.g. with certain Agilent ones after reading in the data with read.maimages(...,"agilent").

#### Usage

```
extractProbeAnno(object, format = "agilent", ...)
```
#### Arguments

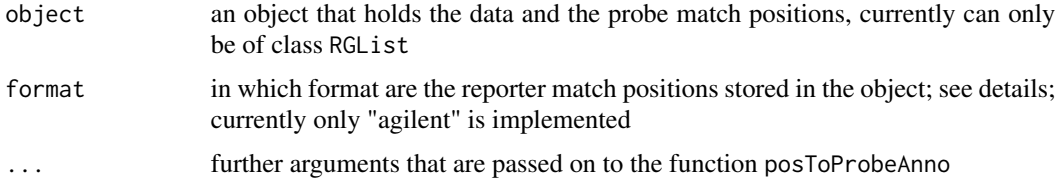

#### Details

Which information is used for creating the probeAnno is specified by the argument format.

agilent expects that the object is of class RGList. The 'genes' element of the object is taken. This element is expected to have at least a column 'ProbeName', which stores the unique reporter/probe identifiers, and a column 'SystematicName', which holds the probe match position in the format "chr<chromosome>:coordinate1-coordinate2", e.g."chr1:087354051- 087354110".

#### Value

An object of class probeAnno holding the mapping between reporters and genomic positions.

#### Author(s)

Joern Toedling

#### See Also

[posToProbeAnno](#page-27-1), [probeAnno-class](#page-31-1)

<span id="page-17-1"></span>features2Probes *Function for mapping genomic features to probes*

# **Description**

This function creates a mapping between annotated genomic features and probes on the array whose matching genomic positions are stored in a probeAnno environment.

#### Usage

 $features2Probes(gff, probeAnno, upstream = 5000, checkUnique = TRUE, uniqueCodes =  $c(0)$ , mem.limit=1e8,$ 

# Arguments

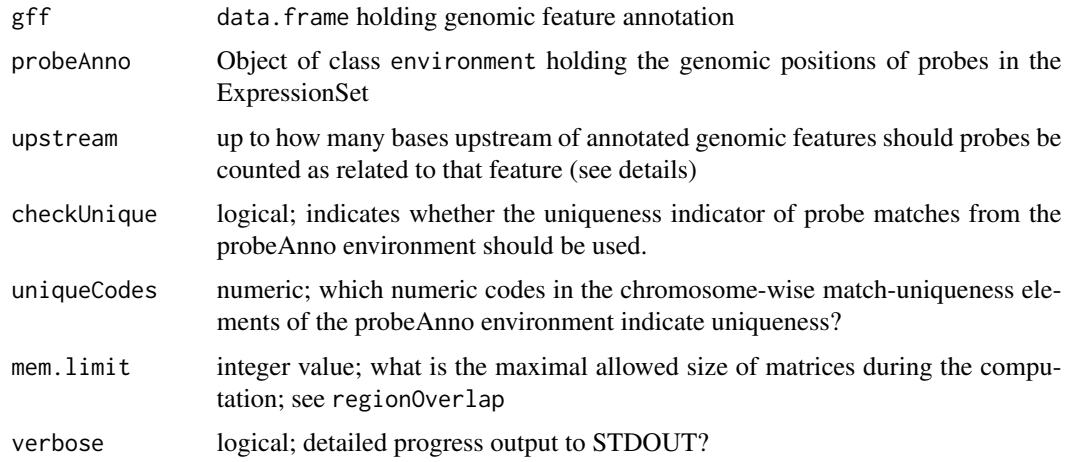

#### Value

The results is a list of length equal to the number of rows in the provided gff, the data.frame of genomic features. The names of the list are the names specified in the gff. Each element of the list is specified by the probes mapping into the genomic region from upstream bases upstream of the feature's start site to the feature's end site. The entries itself are either NULL, if no probe was mapped into this region, or a named numeric vector, with its values being the distances of the probes' middle positions to the feature's start site (which depends on the strand the feature is on) and its names being the identifiers of these probes.

<span id="page-17-0"></span>

#### <span id="page-18-0"></span>Note

This resulting mapping is not used excessively by other Ringo functions, so creating this mapping is optional at this time, but it may simplify subsequent gene/transcript-based analyses.

Here, the term *feature* describes a genomic entity such as a gene, transcript, non-coding RNA or a similar feature annotated to a genome. It does NOT refer to oligo-nucleotide or cDNA probes on the microarray.

# Author(s)

Joern Toedling

#### See Also

[regionOverlap](#page-34-1)

#### Examples

```
ringoExampleDir <- system.file("exData",package="Ringo")
load(file.path(ringoExampleDir,"exampleProbeAnno.rda"))
trans2Probe <- features2Probes(exGFF, exProbeAnno)
trans2Probe[exGFF$name[match("NUDT2", exGFF$symbol)]]
exGFF[match(names(trans2Probe)[listLen(trans2Probe)>0],exGFF$name),]
trans2Probe[listLen(trans2Probe)==1]
```
<span id="page-18-1"></span>findChersOnSmoothed *Find ChIP-enriched regions on smoothed ExpressionSet*

#### Description

Given an ExpressionSet of smoothed probe intensities, an environment with the mapping of probes to chromosomes, and a vector of thresholds for calling genomic sites enriched, this function finds the 'chers' (ChIP-enriched regions) consisting of enriched genomic positions, with probes mapped to them. 'Adjacent' enriched positions are condensed into a single Cher.

#### Usage

```
findChersOnSmoothed(smoothedX, probeAnno, thresholds, allChr = NULL,
   distCutOff = 600, minProbesInRow = 3, cellType = NULL,
   antibodyColumn=NULL, checkUnique = TRUE, uniqueCodes = c(\emptyset),
   verbose = TRUE)
```
#### Arguments

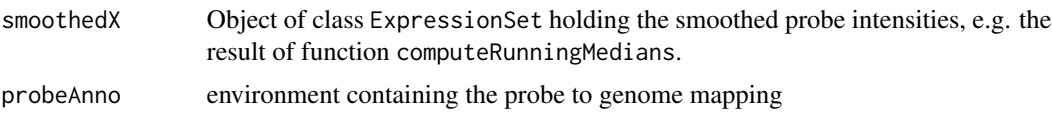

<span id="page-19-0"></span>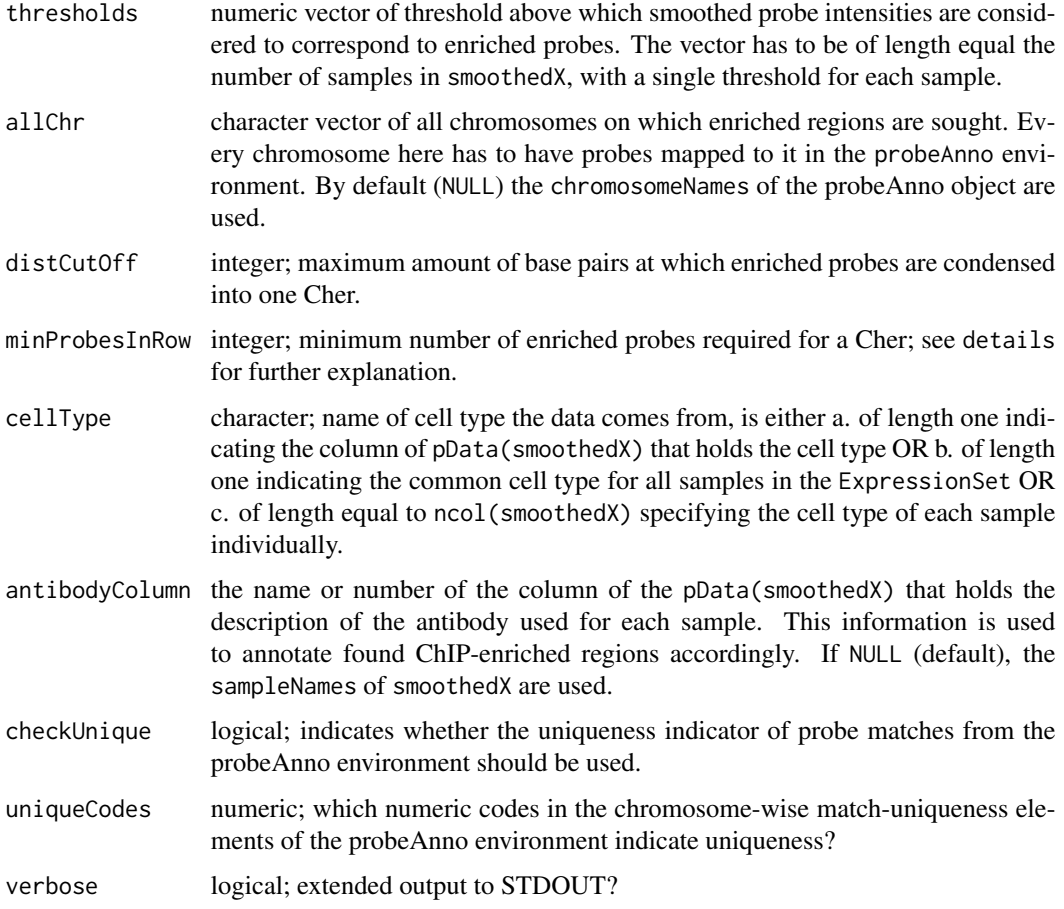

# Details

Specifying a minimum number of probes for a Cher (argument minProbesInRow) guarantees that a Cher is supported by a reasonable number of measurements in probe-sparse regions. For example, if there's only one enriched probe within a certain genomic 1kb region and no other probes can been mapped to that region, this single probe does arguably not provide enough evidence for calling this genomic region enriched.

#### Value

A list of class cherList, holding objects of class cher that were found on the supplied data.

# Author(s)

Joern Toedling

## See Also

[cherByThreshold](#page-6-1),[computeRunningMedians](#page-11-1), [relateChers](#page-36-1)

#### <span id="page-20-0"></span>ftr2xys 21

# Examples

```
exDir <- system.file("exData",package="Ringo")
load(file.path(exDir,"exampleProbeAnno.rda"))
load(file.path(exDir,"exampleX.rda"))
smoothX <- computeRunningMedians(exampleX, probeAnno=exProbeAnno,
     modColumn = "Cy5", allChr = "9", winHalfSize = 400)
chersX <- findChersOnSmoothed(smoothX, probeAnno=exProbeAnno,
     thresholds=0.45, allChr="9", distCutOff=600, cellType="human")
if (interactive())
  plot(chersX[[1]], smoothX, probeAnno=exProbeAnno, gff=exGFF)
chersX <- relateChers(chersX, exGFF)
as.data.frame.cherList(chersX)
```
ftr2xys *Convert a NimbleScan ftr-file into a xys-file*

#### Description

Auxiliary function to convert a NimbleScan feature-report file into a xys-file that can be used with the function read.xysfiles of package oligo.

#### Usage

ftr2xys(ftr.file, path=getwd())

#### Arguments

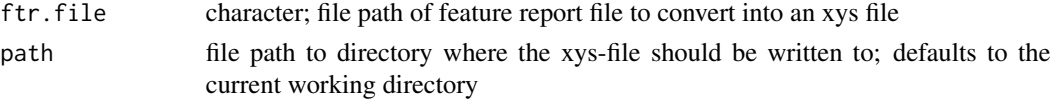

# Details

The output file is names as the input ftr file; with the file extension . ftr replaced by . xys.

#### Value

Function returns only NULL invisibly and is only called for its side effect to write the xys-file into the current working directory.

# Note

This function should only be used with one-color Nimblegen microarrays and when the correct xysfile of the raw data is not available. The output file can be used with the function read.xysfiles of package oligo.

#### Author(s)

Joern Toedling

#### 22 getFeats

# Examples

```
## Not run:
  sapply(list.files(pattern=".ftr$"),ftr2xys)
  library(oligo)
  fs = read.xysfiles(list.xysfiles())
## End(Not run)
```
# getFeats *Utility function to extract all features from a cherList*

# Description

This is a small utility function for extracting all related features from a *cherList*, a list of *ChIPenriched regions*.

# Usage

getFeats(cl)

# Arguments

cl object of class cherList, a list of cher objects

# Value

a character vector containing the names of all features that were associated to any ChIP-enriched region in the list before, using the function [relateChers](#page-36-1)

# Author(s)

Joern Toedling

# See Also

[relateChers](#page-36-1),[cher-class](#page-4-1)

<span id="page-21-0"></span>

<span id="page-22-0"></span>

Function to visualize spatial distribution of raw intensities on NimbleGen Oligoarrays. Requires RGList with component genes complete with genes\$X and genes\$X coordinates of probes on array. arrayImage is a synonym of image.RGList.

# Usage

```
## S3 method for class 'RGList'
image(x,arrayno,channel=c("red","green","logratio"),
         mycols=NULL, mybreaks=NULL, dim1="X", dim2="Y",
         ppch=20, pcex=0.3, verbose=TRUE, ...)
```
# Arguments

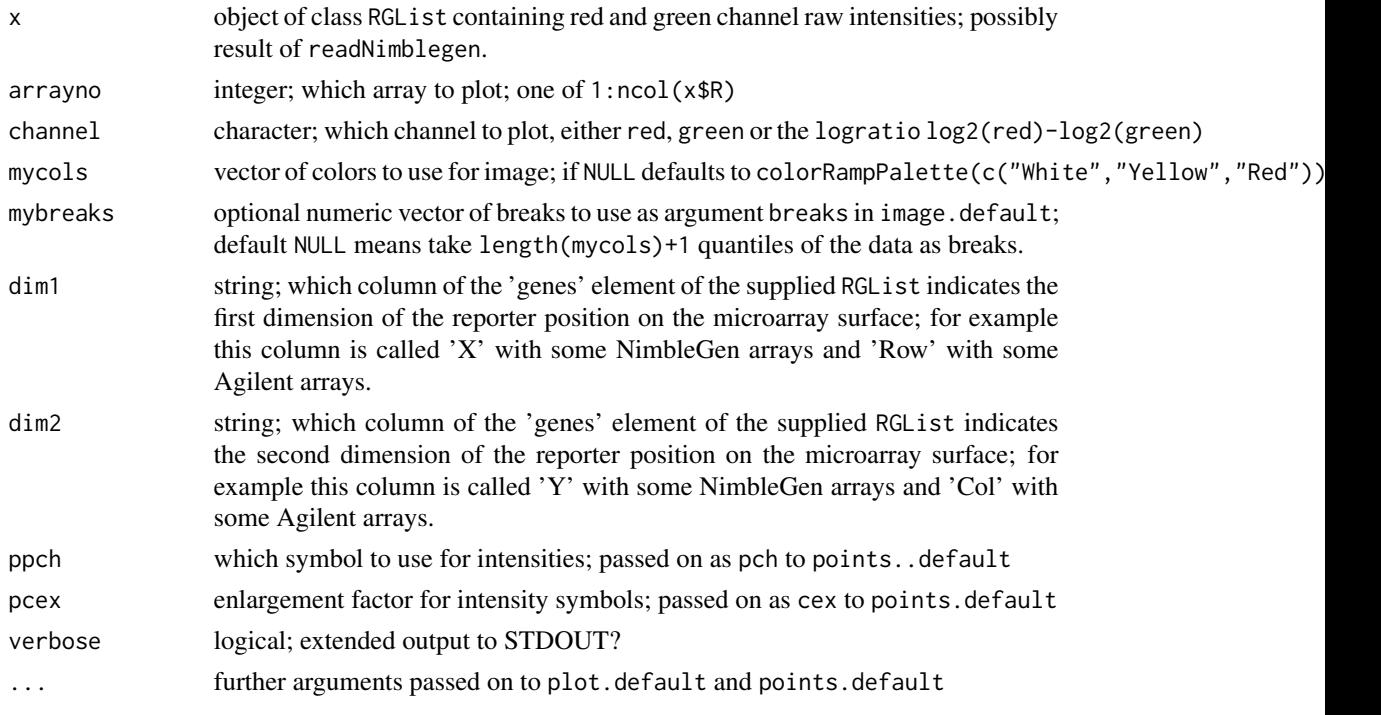

# Value

invisibly returns NULL; function is called for its side effect, this is producing the plot

## Author(s)

Joern Toedling

# <span id="page-23-0"></span>See Also

[readNimblegen](#page-33-1),[plot.default](#page-0-0), [points](#page-0-0)

#### Examples

```
exDir <- system.file("exData",package="Ringo")
exRG <- readNimblegen("example_targets.txt","spottypes.txt",path=exDir)
image(exRG, 1, channel="red", mycols=c("black","darkred","red"))
## this example looks strange because the example data files only
## includes the probe intensities of probes mapped to the forward
## strand of chromosome 9.
## you can see these probes are distributed all over the array
```
nonzero-methods *Methods for Function nonzero*

# **Description**

Auxiliary functions to retrieve the indices of non-zero elements in sparse matrices.

#### Value

A two-column matrix. Each row gives the row and column index of a non-zero element in the supplied matrix x.

# Methods

 $x = "dgCMatrix"$  returns the indices of non-zero elements in matrices of class dgCMatrix

 $x = "matrix.csr"$  returns the indices of non-zero elements in matrices of class matrix.csr

 $x = "matrix"$  returns the indices of non-zero elements in matrices of base class matrix; equivalent to which( $x != 0$ ,  $arr$ .  $ind = TRUE$ )

#### Note

Originally we used the matrix.csr class from SparseM, but we have switched to the class dgCMatrix from package Matrix, as that package is part of the R distribution bundle now.

The idea is to have a function similar to which( $x$  != 0, arr. ind=TRUE) if x is a matrix.

### See Also

[dgCMatrix-class](#page-0-0)

# <span id="page-24-0"></span>plot.autocor.result 25

# Examples

```
(A \leq \text{matrix}(c(0, 0, 0, 0, 0, 1, 0, 0, 0, 0, 0, 0, 0, 0, -34),nrow=5, byrow=TRUE))
str(A.dgc <- as(A, "dgCMatrix"))
nonzero(A.dgc)
A2.dgc <- cbind(A.dgc, A.dgc)
as.matrix(A2.dgc)
nonzero(A2.dgc)
```
<span id="page-24-1"></span>plot.autocor.result *Plots auto-correlation of probe intensities*

# Description

Function to plot the auto-correlation of probe intensities computed by function autocor.

# Usage

## S3 method for class 'autocor.result' plot(x, plot.title = "ChIP: Autocorrelation of Intensities", ...)

# Arguments

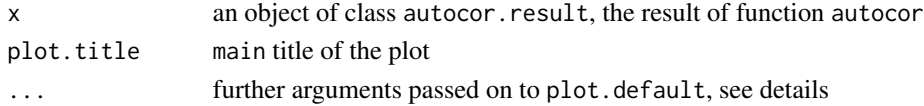

# Details

The following arguments to plot.default are already defined in the function and thus cannot be specified by the user as further arguments in ...: type, lwd, xlab, ylab, col. Argument main is specified in plot.title.

# Value

invisible NULL

#### Author(s)

Joern Toedling

#### See Also

[autocor](#page-3-1)

#### Examples

## see the help page of 'autocor' for an example

<span id="page-25-1"></span><span id="page-25-0"></span>

Function for plotting identified *Cher*s (ChIP-enriched regions).

# Usage

```
## S4 method for signature 'cher,ExpressionSet'
plot(x, y, probeAnno, samples=NULL, extent = 1000, gff = NULL, ...)
```
# Arguments

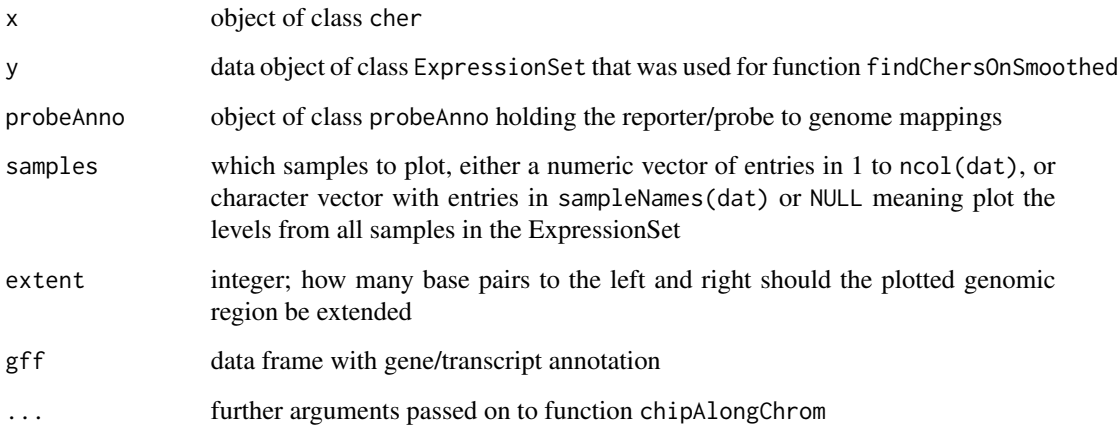

# Value

called for generating the plot; invisible(NULL)

# Author(s)

Joern Toedling

# See Also

[chipAlongChrom](#page-8-1), [cher-class](#page-4-1)

<span id="page-26-0"></span>

This function produces simple, heatmap-like visualizations of binary matrices.

#### Usage

 $plotBM(x, boxCol = "darkblue", reorder = FALSE, frame = TRUE, ...)$ 

# Arguments

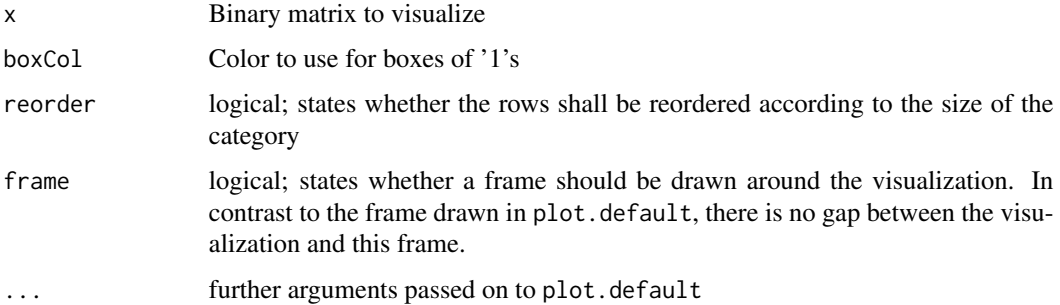

#### Details

For reordering, each row is interpreted as a binary matrix, for example a row  $z=(1,0,0,1)$  would be interpreted as the binary number  $1001 = 9$  in the decimal system. Rows are then reordered by the frequency of each binary number with the rows that correspond to the most frequent binary number shown at the top in the visualization.

# Value

The function invisibly returns the (reordered) matrix x, but its mainly called for its side effect of producing the visualization.

#### Note

An alternative way to display such matrices are given by heatmap or, the simpler version thereof, image. However, image files produced with this functions tend to be very large. This function uses plot.default and polygon which results in much smaller file sizes and is sufficient for binary matrices.

#### Author(s)

Joern Toedling

# See Also

[polygon](#page-0-0),[colors](#page-0-0)

#### Examples

```
A <- matrix(round(runif(80)), ncol=4, byrow=TRUE)
dimnames(A)=list(letters[seq(nrow(A))],
                 as.character(as.roman(seq(ncol(A)))))
show(A)
plotBM(A, reorder=FALSE)
plotBM(A, reorder=TRUE)
```
<span id="page-27-1"></span>posToProbeAnno *Function for creating a probeAnno environment*

#### Description

This function allows the user to create a probeAnno environment that holds the mapping between probes on the array and their genomic match position(s). As input, the function takes either a.) one of NimbleGen's POS file or a similar file that holds the mapping of probes to the genome. OR b.) a data.frame holding this information

#### Usage

```
posToProbeAnno(pos, chrNameColumn = "CHROMOSOME",
  probeColumn = "PROBE_ID", chrPositionColumn = "POSITION",
  lengthColumn = "LENGTH", sep="\t", genome="unknown",
  microarrayPlatform="unknown", verbose = TRUE, ...)
```
# Arguments

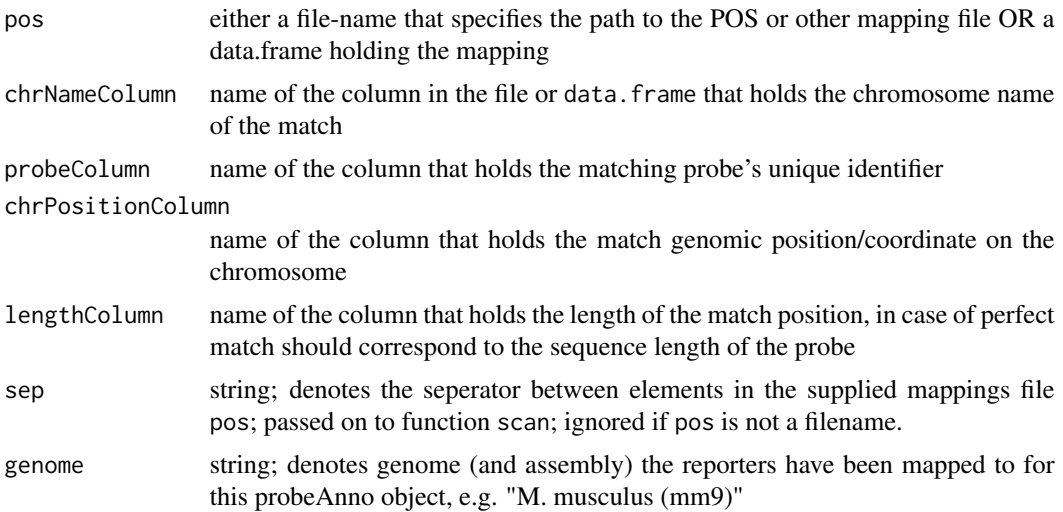

<span id="page-27-0"></span>

# <span id="page-28-0"></span>posToProbeAnno 29

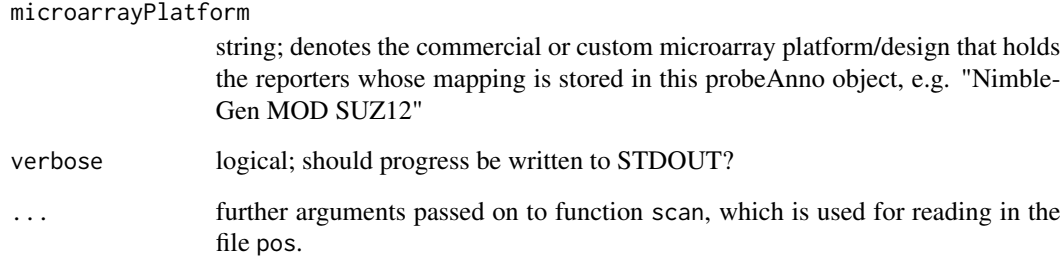

# Details

The default column names correspond to the column names in a NimbleGen POS file.

For custom mappings, using the tools Exonerate, BLAT or MUMmer, the scripts directory of this package holds Perl scripts to generate such a POS file from the respective output files.

#### Value

The results is an object of class probeAnno.

#### Author(s)

Joern Toedling

# See Also

[probeAnno-class](#page-31-1), [scan](#page-0-0)

# Examples

```
exPos <- read.delim(file.path(system.file("exData",package="Ringo"),
                    "MOD_2003-12-05_SUZ12_1in2.pos"),
                    header=TRUE,as.is=TRUE)
str(exPos)
exProbeAnno <- posToProbeAnno(exPos,
    genome="M. musculus (assembly mm8)",
    microarrayPlatform="NimbleGen 2005-06-17_Ren_MM5Tiling_Set1")
## is equivalent to
exProbeAnno2 <- posToProbeAnno(file.path(
   system.file("exData",package="Ringo"),"MOD_2003-12-05_SUZ12_1in2.pos"),
   genome="M. musculus (assembly mm8)",
   microarrayPlatform="NimbleGen 2005-06-17_Ren_MM5Tiling_Set1")
ls(exProbeAnno)
chromosomeNames(exProbeAnno2)
```
Calls one of various (limma) functions to transform raw probe intensities into (background-corrected) normalized log ratios (M-values).

#### Usage

```
preprocess(myRG, method="vsn", ChIPChannel="R", inputChannel="G",
           returnMAList=FALSE, idColumn="PROBE_ID", verbose=TRUE, ...)
```
# Arguments

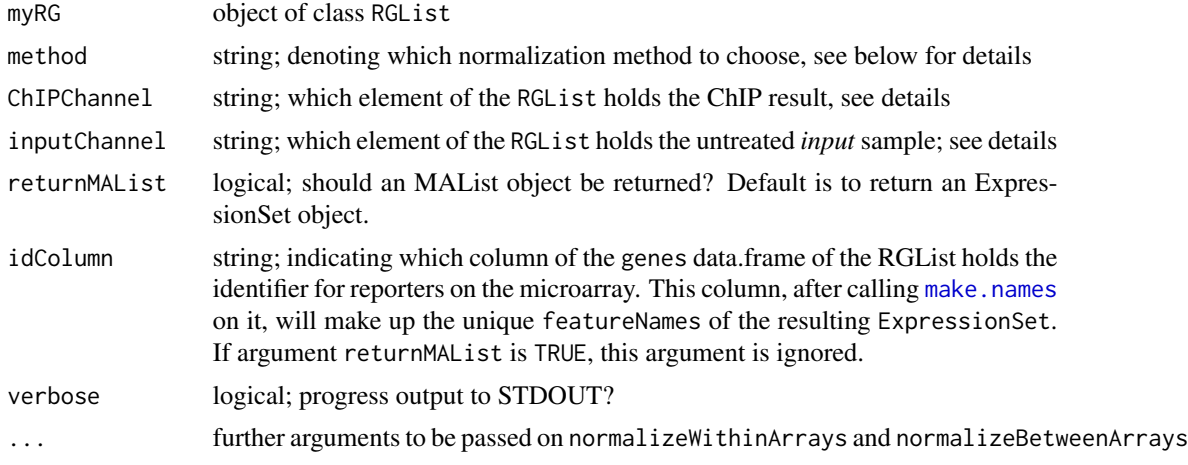

#### Details

The procedure and called limma functions depend on the choice of method.

loess Calls normalizeWithinArrays with method="loess".

vsn Calls normalizeBetweenArrays with method="vsn".

Gquantile Calls normalizeBetweenArrays with method="Gquantile".

Rquantile Calls normalizeBetweenArrays with method="Rquantile".

median Calls normalizeWithinArrays with method="median".

- nimblegen Scaling procedure used by Nimblegen. Yields scaled log-ratios by a two step procedure:  $srat = log2(R) - log2(G)$  srat =  $srat$  - tukey.biweight(srat)
- Gvsn Learns vsn model on green channel intensities only and applies that transformation to both channels before computing fold changes.
- Rvsn Learns vsn model on red channel intensities only and applies that transformation to both channels before computing fold changes.

#### <span id="page-30-0"></span>preprocess 31

none No normalization of probe intensities, takes raw log2(R)-log2(G) as component M and  $(log2(R)+log2(G))/2$  as component A; uses normalizeWithinArrays with method="none".

Mostly with two-color ChIP-chip, the ChIP sample is marked with the red Cy5 dye and for the untreated *input* sample the green Cy3 dye is used. In that case the RGListmyRG's element R holds the ChIP data, and element G holds the input data. If this is not the case with your data, use the arguments ChIPChannel and inputChannel to specify the respective elements of myRG.

#### Value

Returns normalized, transformed values as an object of class ExpressionList or MAList.

#### **Note**

Since Ringo version 1.5.6, this function does not call limma's function [backgroundCorrect](#page-0-0) directly any longer. If wanted by the user, background correction should be indicated as additional arguments passed on to [normalizeWithinArrays](#page-0-0) or [normalizeBetweenArrays](#page-0-0), or alternatively call [backgroundCorrect](#page-0-0) on the RGList before preprocessing.

#### Author(s)

Joern Toedling

#### See Also

[normalizeWithinArrays](#page-0-0), [normalizeBetweenArrays](#page-0-0), [malist](#page-0-0), [ExpressionSet](#page-0-0), [vsnMatrix](#page-0-0)

#### Examples

```
exDir <- system.file("exData",package="Ringo")
exRG <- readNimblegen("example_targets.txt","spottypes.txt",
                     path=exDir)
exampleX <- preprocess(exRG)
sampleNames(exampleX) <- make.names(paste(exRG$targets$Cy5,"vs",
                                     exRG$targets$Cy3,sep="_"))
print(exampleX)
### compare VSN to NimbleGen's tukey-biweight scaling
exampleX.NG <- preprocess(exRG, method="nimblegen")
sampleNames(exampleX.NG) <- sampleNames(exampleX)
if (interactive())
  corPlot(cbind(exprs(exampleX),exprs(exampleX.NG)),
   grouping=c("VSN normalized","Tukey-biweight scaled"))
```
<span id="page-31-1"></span><span id="page-31-0"></span>probeAnno-class *Class "probeAnno"*

#### Description

A class that holds the mapping between reporters/probes on a microarray and their genomic match position(s) in a chosen genome.

#### Objects from the Class

Objects can be created by calls of the form new("probeAnno", map, arrayName, genome).

#### **Slots**

- map: Object of class "environment" This map consists of four vectors for each chromosome/strand, namely, say for chromosome 1:
	- **1.start** genomic start coordinates of probe matches on chromosome 1
	- **1.end** genomic start coordinates of probe matches on chromosome 1

**1.index** identifier of probes matching at these coordinates

- **1.unique** vector of the same length as the three before; encoding how many matches the corresponding probe has in the given file or data.frame. An entry of '0' indicates that the probe matching at this position has only this one match.
- arrayName: Object of class "character", the name or identifier of the microarray design, e.g. 2005-06-17\\_Ren\\_MM5Tiling\\_Set1

genome: Object of class "character", which genome the reporters have been mapped to

#### Methods

arrayName obtain the microarray platform name

arrayName<- replace the microarray platform name

[ get elements from the map environment

[<- assign elements to the map environment

chromosomeNames obtain a character vector holding the names of the chromosomes for which the probeAnno objects holds a mapping.

get get elements from the map environment

initialize create mew probeAnno object

ls list elements of the map environment

genome obtain the description of the genome the reporters were mapped to

genome<- replace the description of the genome the reporters were mapped to

as signature(from="environment"); function to coerce old-style 'probeAnno' environments to newstyle 'probeAnno' objects. Simply creates a new object with the old environment in its map slot

# <span id="page-32-0"></span>Note

'probeAnno' objects used to be environments and still are used as such in package tilingArray

#### Author(s)

Joern Toedling; Wolfgang Huber

#### See Also

posToProbeAnno

# Examples

```
pa <- new("probeAnno")
pa["X.start"] <- seq(5000,10000,by=1000)
if (interactive()) show(pa)
pa2 <- posToProbeAnno(file.path(system.file("exData",package="Ringo"),
                                "MOD_2003-12-05_SUZ12_1in2.pos"))
arrayName(pa2) <- "NimbleGen MOD_2003-12-05_SUZ12_1in2"
genome(pa2) <- "H. sapiens (hg18)"
show(pa2)
head(pa2["9.start"])
```
quantilesOverPositions

*show ChIP-chip data aligned over genome features, e.g. TSSs*

# Description

Function to show the ChIP-chip data aligned over certain genome features, for example transcription start sites (TSSs).

# Usage

```
quantilesOverPositions(xSet, selGenes, g2p,
                       positions = seq(-5000, 10000, by = 250),
                       quantiles = c(0.1, 0.5, 0.9)
```
# Arguments

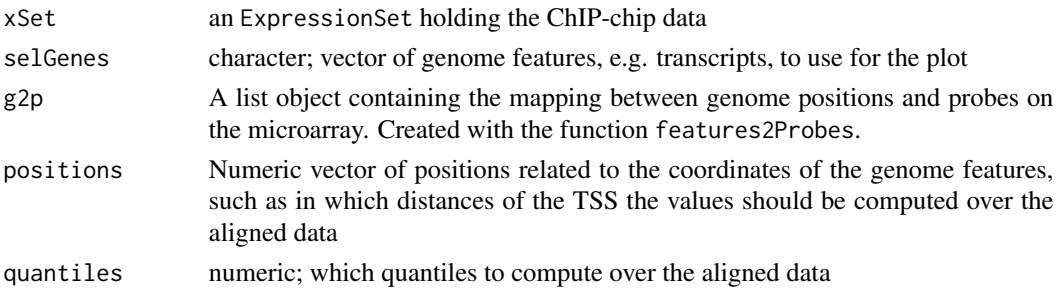

# <span id="page-33-0"></span>Value

An object of class qop, which can be visualized by its plot method.

#### Author(s)

Joern Toedling

# See Also

[features2Probes](#page-17-1), [qop-class](#page-0-0)

#### Examples

```
ringoExampleDir <- system.file("exData",package="Ringo")
load(file.path(ringoExampleDir,"exampleProbeAnno.rda"))
trans2Probe <- features2Probes(exGFF, exProbeAnno)
load(file.path(ringoExampleDir,"exampleX.rda"))
exampleSX <- computeRunningMedians(exampleX, probeAnno=exProbeAnno,
   modColumn = "Cy5", allChr = "9", winHalfSize = 400)
exampleC <- findChersOnSmoothed(exampleSX, probeAnno=exProbeAnno,
   thresholds=0.2, allChr="9", distCutOff=600, cellType="human")
exampleC <- relateChers(exampleC, exGFF)
exampleQop <- quantilesOverPositions(exampleSX,
   selGenes=getFeats(exampleC), quantiles=c(0.5, 0.9),
   g2p=trans2Probe, positions=seq(-4000, 1000, by=250))
show(exampleQop)
plot(exampleQop, ylim=c(-0.5, 2.1))
```
<span id="page-33-1"></span>readNimblegen *Function to read in Nimblegen Intensity Text Files*

#### Description

Function to read in Nimblegen Intensity Text Files into an RGList. Calls some other functions for actual reading of data. This function is to be used with two-color NimbleGen array data. Use the function read.xysfiles of the oligo package for single-color data.

### Usage

```
readNimblegen(hybesFile, spotTypesFile, path = getwd(),
headerPattern="# software=NimbleScan",verbose = TRUE, ...)
```
#### Arguments

hybesFile Name of the file describing the arrays. In limma this file would be called targets file.

spotTypesFile spot types also used by limma

# <span id="page-34-0"></span>regionOverlap 35

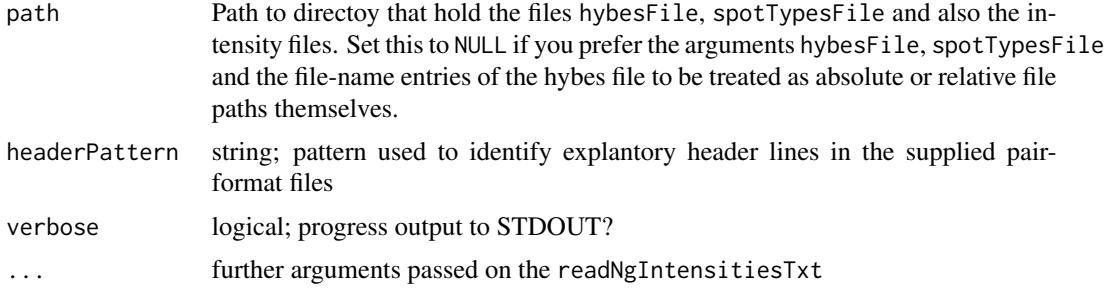

# Value

Returns raw intensity values in form of an RGList.

# Author(s)

Joern Toedling

# See Also

[rglist](#page-0-0), [readTargets](#page-0-0)

# Examples

```
exDir <- system.file("exData",package="Ringo")
exRG <- readNimblegen("example_targets.txt","spottypes.txt",path=exDir)
print(exRG)
```
<span id="page-34-1"></span>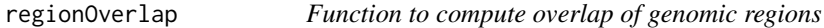

# Description

Given two data frames of genomic regions, this function computes the base-pair overlap, if any, between every pair of regions from the two lists.

# Usage

```
regionOverlap(xdf, ydf, chrColumn = "chr", startColumn = "start",
              endColumn = "end", mem.limit=1e8)
```
# Arguments

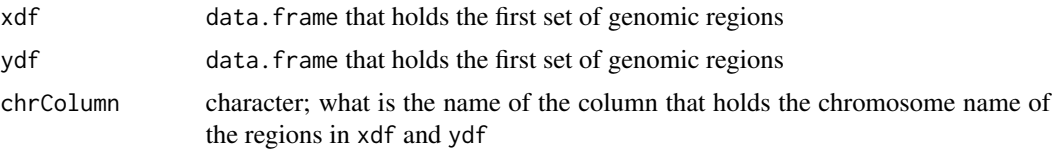

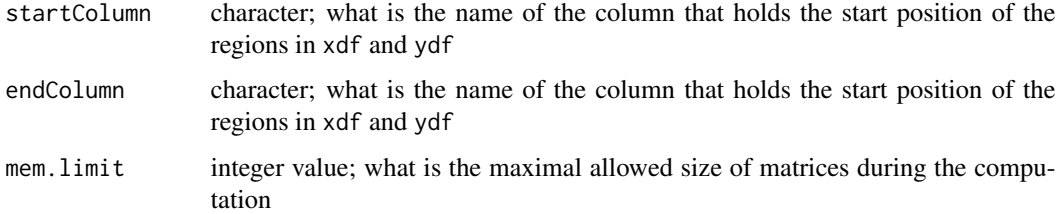

# Value

Originally, a matrix with nrow(xdf) rows and nrow(ydf) columns, in which entry X[i,j] specifies the length of the overlap between region i of the first list (xdf) and region j of the second list (ydf). Since this matrix is very sparse, we use the dgCMatrix representation from the Matrix package for it.

#### Note

The function only return the absolute length of overlapping regions in base-pairs. It does not return the position of the overlap or the fraction of region 1 and/or region 2 that overlaps the other regions.

The argument mem.limit is not really a limit to used RAM, but rather the maximal size of matrices that should be allowed during the computation. If larger matrices would arise, the second regions list is split into parts and the overlap with the first list is computed for each part. During computation, matrices of size nrow(xdf) times nrow(ydf) are created.

#### Author(s)

Joern Toedling

#### See Also

[dgCMatrix-class](#page-0-0)

#### Examples

```
## toy example:
 regionsH3ac <- data.frame(chr=c("chr1","chr7","chr8","chr1","chrX","chr8"), start=c(100,100,100,510,100,60), e
 regionsH4ac <- data.frame(chr=c("chr1","chr2","chr7","chr8","chr9"),
start=c(500,100,50,80,100), end=c(700, 200, 250, 120,200))
```

```
## compare the regions first by eye
## which ones do overlap and by what amount?
regionsH3ac
regionsH4ac
```

```
## compare it to the result:
as.matrix(regionOverlap(regionsH3ac, regionsH4ac))
nonzero(regionOverlap(regionsH3ac, regionsH4ac))
```
<span id="page-36-1"></span><span id="page-36-0"></span>

This function relates found 'cher's (ChIP-enriched regions) to annotated genomic features, such as transcripts.

#### Usage

relateChers(pl, gff, upstream = 5000, verbose = TRUE)

# Arguments

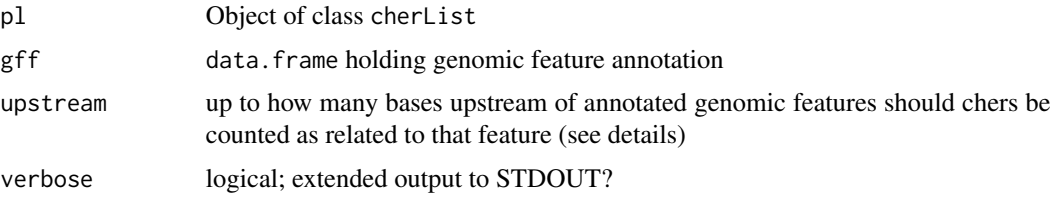

#### Details

chers will be counted as related to genomic features, if

- their middle position is located between start and end position of the feature
- their middle position is located not more than argument upstream bases upstream of the feature start

# .

One can visualize such cher-feature relations as a graph using the Bioconductor package Rgraphviz. See the script 'graphChers2Transcripts.R' in Ringo's scripts directory for an example.

### Value

An object of class cherList with for each cher the elements typeUpstream and typeInside filled in with the names of the features that have been related to.

# Author(s)

Joern Toedling

#### Examples

# see findChersOnSmoothed for an example

<span id="page-37-1"></span><span id="page-37-0"></span>

This functions is used to slide a window of specified size over scores at given positions. Computed is the mean and standard deviation over the scores in the window.

# Usage

sliding.meansd(positions, scores, half.width)

# Arguments

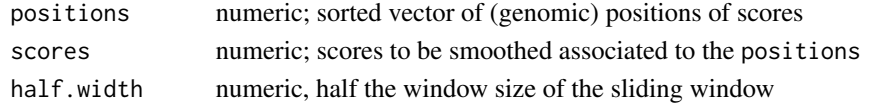

#### Value

Matrix with three columns:

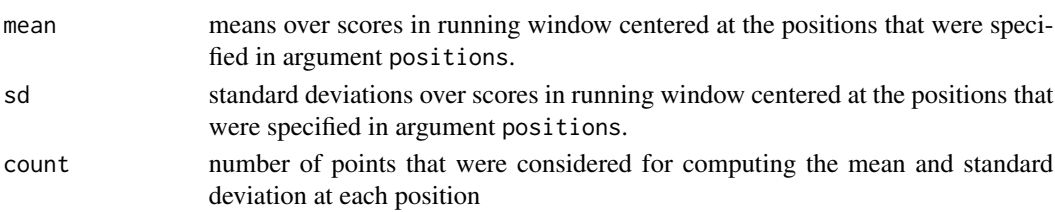

# Author(s)

Joern Toedling and Oleg Sklyar

## See Also

[sliding.quantile](#page-38-1)

# Examples

```
set.seed(123)
sampleSize <- 10
ap <- cumsum(1+round(runif(sampleSize)*10))
as <- c(rnorm(floor(sampleSize/3)),
        rnorm(ceiling(sampleSize/3),mean=1.5),
        rnorm(floor(sampleSize/3)))
sliding.meansd(ap, as, 20)
ap
mean(as[1:3])
sd(as[1:3])
```
<span id="page-38-1"></span><span id="page-38-0"></span>sliding.quantile *Compute quantile of scores in a sliding window*

# Description

This functions is used to slide a window of specified size over scores at given positions. Computed is the quantile over the scores in the window.

# Usage

```
sliding.quantile(positions, scores, half.width, prob = 0.5,
                 return.counts = TRUE)
```
# Arguments

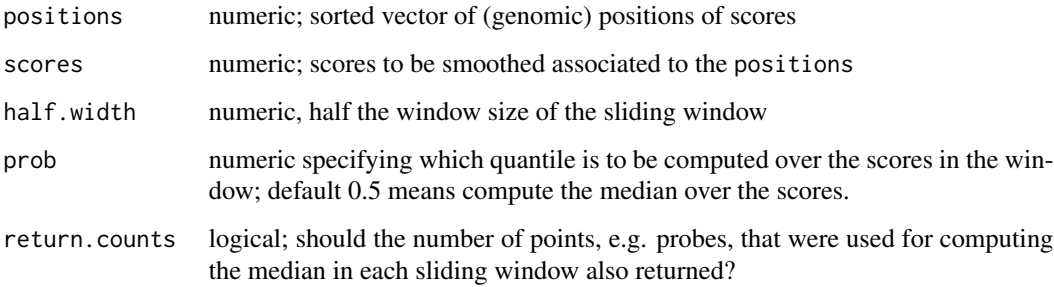

#### Value

Matrix with two columns:

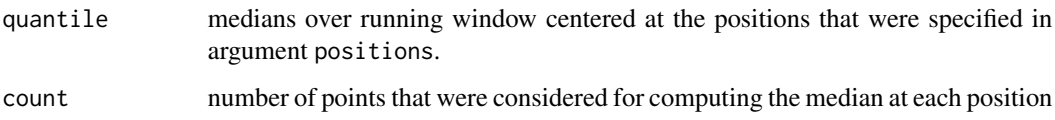

These positions are given as row.names of the resulting vector. If argument return.counts is FALSE, only a vector of the medians is returned, with the positions as names.

#### Author(s)

Oleg Sklyar and Joern Toedling

# See Also

[quantile](#page-0-0)

#### <span id="page-39-0"></span>Examples

```
sampleSize <- 1000
ap <- cumsum(1+round(runif(sampleSize)*10))
as <- c(rnorm(floor(sampleSize/3)),
        rnorm(ceiling(sampleSize/3),mean=1.5),
        rnorm(floor(sampleSize/3)))
arm <- sliding.quantile(ap, as, 20)
arq <- sliding.quantile(ap, as, 20, prob=0.25)
plot(ap, as, pch=20, xlab="position",ylab="level")
points(ap, arm[,1], type="l", col="red", lwd=2)
points(ap, arq[,1], type="l", col="green", lwd=2)
legend(x="topleft", legend=c("median","1st quartile"),
       col=c("red","green"), lty=1, lwd=2)
```
twoGaussiansNull *Estimate a threshold from Gaussian mixture distribution*

# **Description**

Function to estimate a threshold from Gaussian mixture distribution. The data is assumed to follow a mixture of two Gaussian distributions. The one Gaussian with the lower mean value is assumed to be the null distribution and probe levels are assigned p-values based on this null distribution. The threshold is then the minimal data value with an adjusted p-value smaller than a specified threshold.

#### Usage

```
twoGaussiansNull(x, p.adj.method = "BY", max.adj.p = 0.1, var.equal = FALSE, ...)
```
#### Arguments

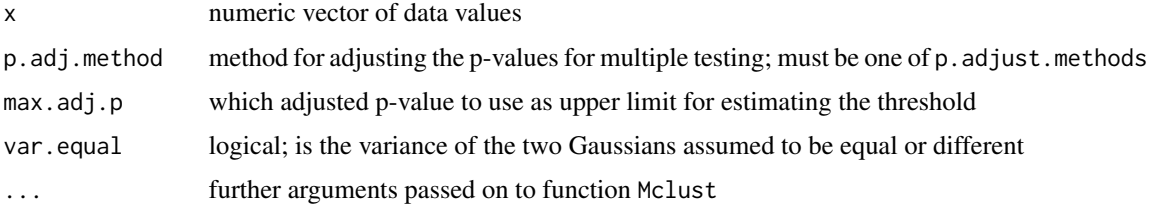

# Details

This function uses the package mclust to fit a mixture of two Gaussians to the data. The threshold is then estimated from the fitted Gaussian with the lower mean value.

### Value

Single numeric value. The threshold that is the minimal data value with an adjusted p-value smaller than a specified threshold.

#### <span id="page-40-0"></span>**Note**

Please note that the use of the package 'mclust' is only free for strict academic use (see the license of 'mclust' here: <http://www.stat.washington.edu/mclust/license.txt> ). The alternative function [upperBoundNull](#page-40-1) does not have this restriction.

Thanks to Richard Bourgon for pointing out the necessity of providing this method as an alternative way of estimating the threshold.

#### Author(s)

Joern Toedling, Aleksandra Pekowska

#### See Also

mclust, [p.adjust](#page-0-0), [upperBoundNull](#page-40-1)

#### Examples

```
exDir <- system.file("exData",package="Ringo")
load(file.path(exDir,"exampleProbeAnno.rda"))
load(file.path(exDir,"exampleX.rda"))
smoothX <- computeRunningMedians(exampleX, probeAnno=exProbeAnno,
   modColumn = "Cy5", allChr = "9", winHalfSize = 400)
## compare the two different ways of estimating the threshold
y0a <- apply(exprs(smoothX), 2, upperBoundNull)
y0b <- apply(exprs(smoothX), 2, twoGaussiansNull)
hist(exprs(smoothX)[,1], n=10, main=NA,
     xlab="Smoothed expression level [log2]")
abline(v=c(y0a, y0b), col=c("blue","orange"), lwd=2)
legend(x="topright", col=c("blue","orange"), lwd=2,
       legend=c(expression(paste(y[0]," Non-parametric")),
                expression(paste(y[0]," Gaussian"))))
```
<span id="page-40-1"></span>upperBoundNull *function to estimate upper limit of null distribution*

#### **Description**

The data is assumed to arise from a mixture of two distributions, a symmetric null distribution with its mode close to zero, and an alternative distribution that is stochastically larger than the null. This function tries to pinpoint the minimum of data values that are more likely to arise from the alternative distribution, i.e. an upper bound for values following the null distribution.

#### Usage

```
upperBoundNull(x, modeMethod = "shorth", limits = c(-1, 1), prob = 0.99, ...)
```
#### <span id="page-41-0"></span>Arguments

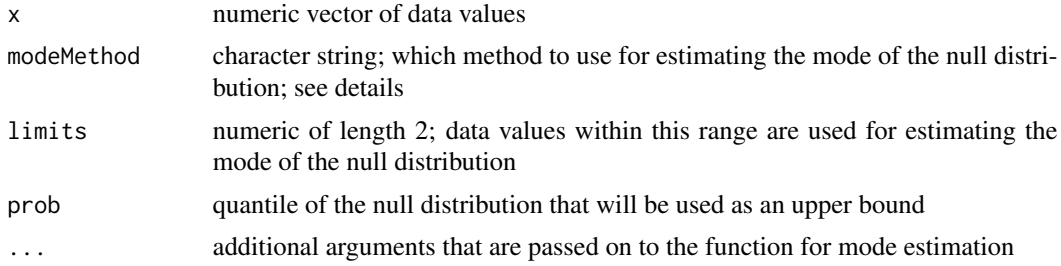

# Details

For estimating the mode of the null distribution, current options are

"[shorth](#page-0-0)" the function shorth

"[half.range.mode](#page-0-0)" the function half.range.mode

"null" does not estimate the mode from the data, but sets it to 0

# Value

a single numeric value which is the estimated upper bound for the null distribution.

# Note

This way of estimating the null distribution is mentioned in the PhD thesis of Richard Bourgon.

#### Author(s)

Joern Toedling, based on suggestions by Richard Bourgon

# See Also

[shorth](#page-0-0), [half.range.mode](#page-0-0)

# Examples

```
exDir <- system.file("exData",package="Ringo")
load(file.path(exDir,"exampleProbeAnno.rda"))
load(file.path(exDir,"exampleX.rda"))
smoothX <- computeRunningMedians(exampleX, probeAnno=exProbeAnno,
     modColumn = "Cy5", allChr = "9", winHalfSize = 400)
apply(exprs(smoothX), 2, upperBoundNull)
```
# <span id="page-42-0"></span>**Index**

∗ IO exportCherList, [16](#page-15-0) ftr2xys, [21](#page-20-0) readNimblegen, [34](#page-33-0) ∗ classes cher-class, [5](#page-4-0) probeAnno-class, [32](#page-31-0) ∗ file exportCherList, [16](#page-15-0) ftr2xys, [21](#page-20-0) readNimblegen, [34](#page-33-0) ∗ hplot chipAlongChrom, [9](#page-8-0) corPlot, [15](#page-14-0) image.RGList, [23](#page-22-0) plot.autocor.result, [25](#page-24-0) plot.cher, [26](#page-25-0) plotBM, [27](#page-26-0) ∗ manip asExprSet, [3](#page-2-0) autocor, [4](#page-3-0) cherByThreshold, [7](#page-6-0) compute.gc, [11](#page-10-0) computeRunningMedians, [12](#page-11-0) computeSlidingT, [13](#page-12-0) extractProbeAnno, [17](#page-16-0) features2Probes, [18](#page-17-0) findChersOnSmoothed, [19](#page-18-0) getFeats, [22](#page-21-0) posToProbeAnno, [28](#page-27-0) preprocess, [30](#page-29-0) quantilesOverPositions, [33](#page-32-0) regionOverlap, [35](#page-34-0) relateChers, [37](#page-36-0) sliding.meansd, [38](#page-37-0) sliding.quantile, [39](#page-38-0) twoGaussiansNull, [40](#page-39-0) upperBoundNull, [41](#page-40-0) ∗ methods

nonzero-methods, [24](#page-23-0) [,probeAnno,ANY,ANY,ANY-method *(*probeAnno-class*)*, [32](#page-31-0) [,probeAnno-method *(*probeAnno-class*)*, [32](#page-31-0) [<-,probeAnno,ANY,ANY,ANY-method *(*probeAnno-class*)*, [32](#page-31-0) [<-,probeAnno-method *(*probeAnno-class*)*, [32](#page-31-0)

arrayImage *(*image.RGList*)*, [23](#page-22-0) arrayName *(*probeAnno-class*)*, [32](#page-31-0) arrayName,probeAnno-method *(*probeAnno-class*)*, [32](#page-31-0) arrayName<- *(*probeAnno-class*)*, [32](#page-31-0) arrayName<-,probeAnno,character-method *(*probeAnno-class*)*, [32](#page-31-0) asExpressionSet *(*asExprSet*)*, [3](#page-2-0) asExprSet, [3](#page-2-0) autocor, [4,](#page-3-0) *[25](#page-24-0)* autocorr *(*autocor*)*, [4](#page-3-0) autocorrelation *(*autocor*)*, [4](#page-3-0)

backgroundCorrect, *[31](#page-30-0)*

```
cellType (cher-class), 5
cellType,cher-method (cher-class), 5
cellType<- (cher-class), 5
cellType<-,cher,character-method
        (cher-class), 5
Cher (cher-class), 5
cher (cher-class), 5
cher-class, 5
cherByThreshold, 7, 20
cherList (cher-class), 5
cherList-class (cher-class), 5
cherPlot (plot.cher), 26
chersToBED (cher-class), 5
chipAlongChrom, 6, 9, 26
chromosomeNames (probeAnno-class), 32
```
# 44 INDEX

chromosomeNames,probeAnno-method *(*probeAnno-class*)*, [32](#page-31-0) coerce,environment,probeAnno-method *(*probeAnno-class*)*, [32](#page-31-0) colors, *[28](#page-27-0)* compute.gc, [11](#page-10-0) computeRunningMedians, [12,](#page-11-0) *[20](#page-19-0)* computeSlidingT, [13](#page-12-0) cor, *[5](#page-4-0)* corPlot, [15](#page-14-0) corrPlot *(*corPlot*)*, [15](#page-14-0) createProbeAnno *(*posToProbeAnno*)*, [28](#page-27-0)

exportCherList, [16](#page-15-0) ExpressionSet, *[3](#page-2-0)*, *[13](#page-12-0)*, *[15](#page-14-0)*, *[31](#page-30-0)* extractProbeAnno, [17](#page-16-0)

features2Probes, [18,](#page-17-0) *[34](#page-33-0)* findChersOnSmoothed, *[7,](#page-6-0) [8](#page-7-0)*, [19](#page-18-0) ftr2xys, [21](#page-20-0)

gccontent *(*compute.gc*)*, [11](#page-10-0) genome *(*probeAnno-class*)*, [32](#page-31-0) genome,probeAnno-method *(*probeAnno-class*)*, [32](#page-31-0) genome<- *(*probeAnno-class*)*, [32](#page-31-0) genome<-,probeAnno,character-method *(*probeAnno-class*)*, [32](#page-31-0) get,character,missing,probeAnno-method *(*probeAnno-class*)*, [32](#page-31-0) getFeats, [22](#page-21-0) getFeatures *(*getFeats*)*, [22](#page-21-0) grid.points, *[10](#page-9-0)*

```
half.range.mode, 42
```
image,RGList-method *(*image.RGList*)*, [23](#page-22-0) image.RGList, [23](#page-22-0) initialize,cher-method *(*cher-class*)*, [5](#page-4-0) initialize,probeAnno-method *(*probeAnno-class*)*, [32](#page-31-0) invisible, *[10](#page-9-0)*

nonzero *(*nonzero-methods*)*, [24](#page-23-0)

nonzero,dgCMatrix-method *(*nonzero-methods*)*, [24](#page-23-0) nonzero,matrix-method *(*nonzero-methods*)*, [24](#page-23-0) nonzero,matrix.csr-method *(*nonzero-methods*)*, [24](#page-23-0) nonzero-methods, [24](#page-23-0) normalizeBetweenArrays, *[31](#page-30-0)* normalizeWithinArrays, *[31](#page-30-0)* nullUpperBound *(*upperBoundNull*)*, [41](#page-40-0) p.adjust, *[41](#page-40-0)* pairs, *[15](#page-14-0)* plot,cher,ExpressionSet-method *(*plot.cher*)*, [26](#page-25-0) plot,cher,missing-method *(*plot.cher*)*, [26](#page-25-0) plot,ExpressionSet,probeAnno-method *(*chipAlongChrom*)*, [9](#page-8-0) plot.autocor.result, *[5](#page-4-0)*, [25](#page-24-0) plot.cher, *[6,](#page-5-0) [7](#page-6-0)*, [26](#page-25-0) plot.default, *[24](#page-23-0)* plotAutocor *(*plot.autocor.result*)*, [25](#page-24-0) plotBinaryMatrix *(*plotBM*)*, [27](#page-26-0) plotBM, [27](#page-26-0) plotCher *(*plot.cher*)*, [26](#page-25-0) points, *[24](#page-23-0)* polygon, *[28](#page-27-0)* posToProbeAnno, *[18](#page-17-0)*, [28](#page-27-0)

[17](#page-16-0) probes *(*cher-class*)*, [5](#page-4-0) probes,cher-method *(*cher-class*)*, [5](#page-4-0) probes,cherList-method *(*cher-class*)*, [5](#page-4-0) quantile, *[39](#page-38-0)* quantilesOverPositions, [33](#page-32-0)

probeAnno *(*probeAnno-class*)*, [32](#page-31-0)

posToProbeAnnoEnvironment

preprocess, *[3](#page-2-0)*, [30](#page-29-0)

rglist, *[35](#page-34-0)*

probeAnno-class, [32](#page-31-0)

*(*posToProbeAnno*)*, [28](#page-27-0)

probeAnnoFromRGList *(*extractProbeAnno*)*,

ls,probeAnno,missing,missing,missing,missing-method readNimblegen, *[24](#page-23-0)*, [34](#page-33-0) *(*probeAnno-class*)*, [32](#page-31-0) make.names, *[3](#page-2-0)*, *[30](#page-29-0)* malist, *[31](#page-30-0)* readTargets, *[35](#page-34-0)* region.overlap *(*regionOverlap*)*, [35](#page-34-0) regionOverlap, *[19](#page-18-0)*, [35](#page-34-0) relateChers, *[6,](#page-5-0) [7](#page-6-0)*, *[20](#page-19-0)*, *[22](#page-21-0)*, [37](#page-36-0) relevel, *[15](#page-14-0)*

#### INDEX 45

scan , *[29](#page-28-0)* shorth , *[42](#page-41-0)* show,cher-method *(*cher-class *)* , [5](#page-4-0) show,probeAnno-method *(*probeAnno-class *)* , [32](#page-31-0) sliding.meansd , *[14](#page-13-0)* , [38](#page-37-0) sliding.quantile , *[13](#page-12-0)* , *[38](#page-37-0)* , [39](#page-38-0) slidingquantile *(*sliding.quantile *)* , [39](#page-38-0) smoothScatter , *[15](#page-14-0)*

twoGaussiansNull , [40](#page-39-0)

update,cher-method *(*cher-class *)* , [5](#page-4-0) upperBoundNull , *[41](#page-40-0)* , [41](#page-40-0)

vsnMatrix , *[31](#page-30-0)*